# Agent-Based Modelling in NetLogo

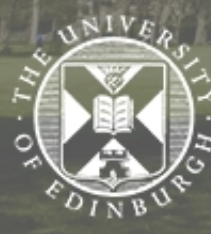

THE UNIVERSITY of EDINBURGH

**Modelling of Systems for Sustainability INFR10088** 

## Previously

- Modelling cycle, brief intro ABM/SD
- Formulating a model in the ODD protocol
- Today: Agent-Based Modelling in NetLogo

## ABM key aspects

- Agent types and numbers
- Communication
- Shared environment
- Spatial/Network component?
- Scheduling/ordering

## Simple Economy example

- Scenario: initially everyone has the same wealth. At each time step, each person gives \$1 to someone else chosen at random, if they have money to give.
- Question: what happens to the wealth distribution over time?
- Initialisation: set up 500 agents each with \$100
- Agent behaviour: as in scenario above
- Observation
	- The distribution of wealth across the population
	- The total wealth of the top 10% and of the bottom 50%

## Simple Economy: code

turtles-own [ wealth ] :: turtles have one variable - wealth

```
to setup
 clear-all
              ;; set everything to defaults
 create-turtles 500 [ ;; create 500 turtles
    set wealth 100
                     ;; each with $100;
                      ;; initialise time steps
 reset-ticks
end
to go
 ask turtles with [ wealth > 0 ] [ transact ] ;; if have $, give one away
 tick
                                               ;; one time step done
end
to transact
 ;; give a dollar to another turtle
 set wealth wealth -1ask one-of other turtles \int set wealth wealth + 1 l
end
;; report the total wealth of the top 10% of turtles
to-report top-10-pct-wealth
 report sum [ wealth ] of max-n-of (count turtles * 0.10) turtles [ wealth ]
end
;; report the total wealth of the bottom half of turtles
to-report bottom-50-pct-wealth
 report sum [ wealth ] of min-n-of (count turtles * 0.50) turtles [ wealth ]
end
```
#### Simple Economy: run

## Agent types

- Turtle what you think of as an agent
	- Has x, y coordinates
- Link link between two Turtles
	- Can be directed or undirected
- $\bullet$  Patch spatial area
	- Has x, y coordinates
- The observer
	- That's you, using the GUI
	- BehaviourSpace to automate

### Turtles

- A class of turtle is called a breed
- Declared at the beginning of the code
- Different breeds have different variables
	- Breed not fixed!
- Set of turtles is an agentset
- Can 'hatch' new turtles
	- Same breed
	- Same variable values

```
breed [ people a-person ]
breed [ resource-units a-resource-unit ]
breed [ resource-banks a-resource-bank ]
```
#### people-own [

home-patch starting-resource-access

```
patches-own [
```
resource-patch? resource-production-capacity

```
resource-units-own [
 energy-gain-per-unit
 energy-cost-per-unit
```
#### resource-banks-own [

```
energy-funds-received-this-tick
energy-funds-distributed-this-tick
```
#### Properties

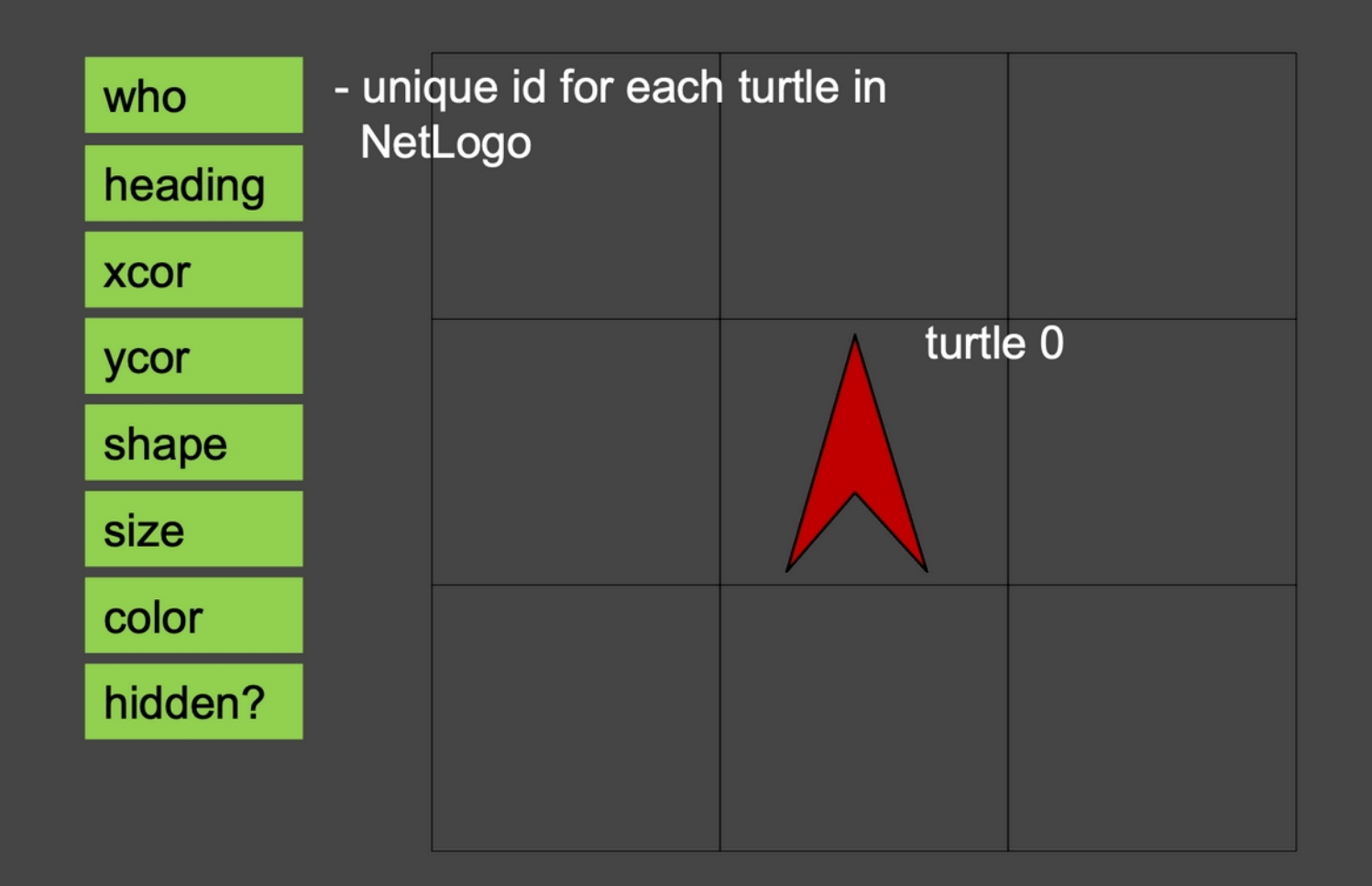

Gabriel Wurzer: "An Introduction to NetLogo", in Agents in Archeology Workshop 2011, Netlogo Lecture, Slide 19, Vienna.

## Links

- Used to pass/process information between turtles
- Undirectional only one between any two turtles
- Directional can be one in each direction between any two turtles
- No self-links
- Good for modelling non-spatial networks
- Set of links is an agentset
- Can have breeds (types) of links
	- Modifies rules above
	- e.g. : undirected-link-breed [streets street]

#### Patches

- Notionally a 2D grid
	- Good for modelling many physical-world systems
- Cannot move x and y coordinates are fixed
- Can 'sprout' new turtles
	- Any breed
- Agentset 'patches'
- Variables
	- pcolor, plabel, plabel-color, pxcor, pycor
- No breeds
	- Differentiate patches using patch variables

### Observer

- Basically the GUI
- GUI connected to code
	- Input/Control: Button, Slider, Switch, Chooser
	- Output/View: Plot, Monitor, Model Settings
- Only agent able to arbitrarily 'create' turtles
	- But patches can 'sprout' and 'hatch'

#### Observer – example

- [Link to details](https://www.comses.net/codebases/fedf4785-96fd-4c2a-8a64-848d07fcf943/releases/1.0.0/) on COMSES Model Library
- [Link to ODD](https://github.com/aashisjoshi/collective-action-institution-principles-ABM/blob/main/ODD-collective-action-institution-design-principles-ABM-11092023.pdf) on Github
- Exploration of how collective action may or may not help with resource distribution in a climate change context
- Run in NetLogo

## Example – urban land use in East Anglia

• Endogenising the planning process

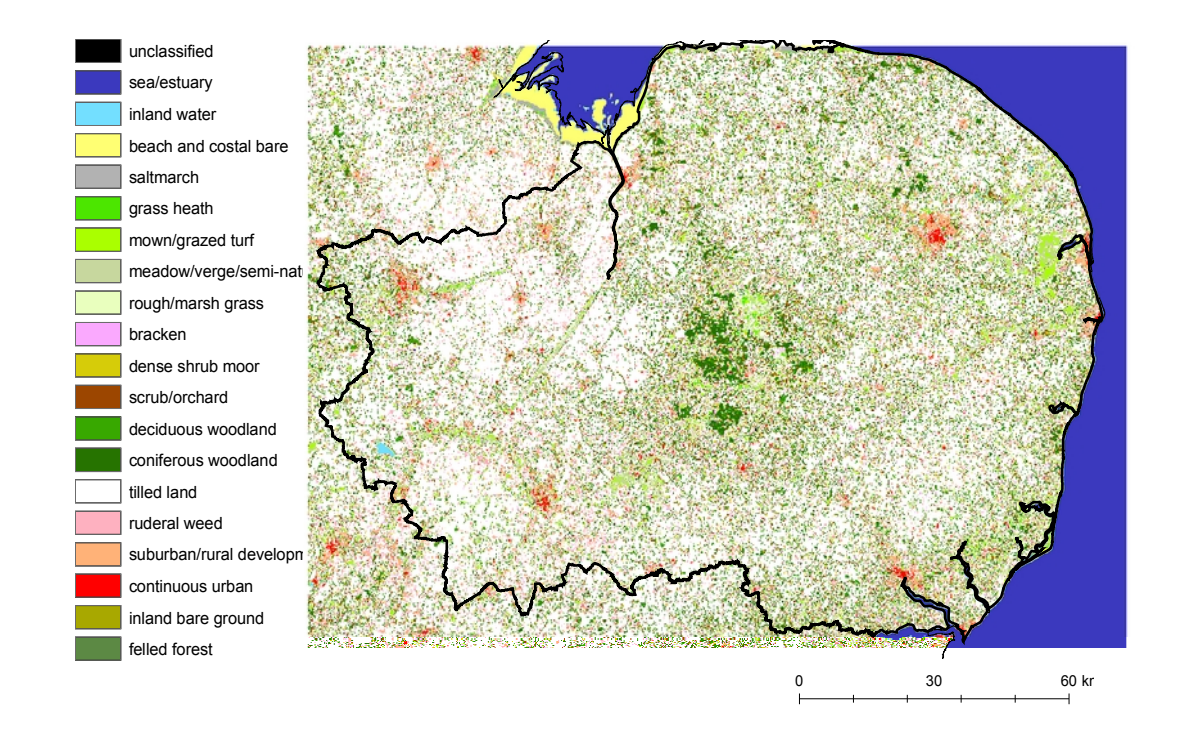

Source: Lilibeth Acosta-Michlik and Corentin Fontaine; funded by the Tyndall Centre

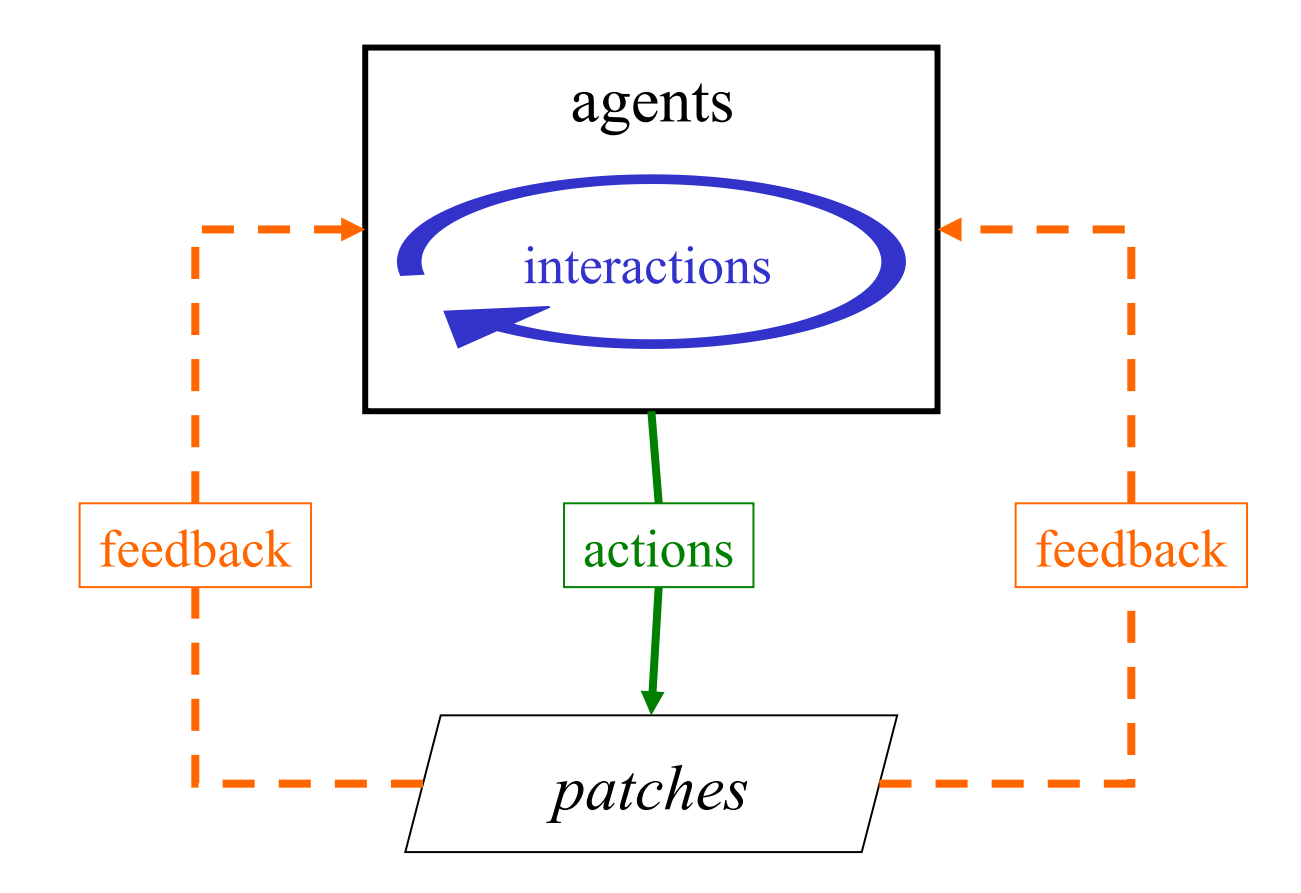

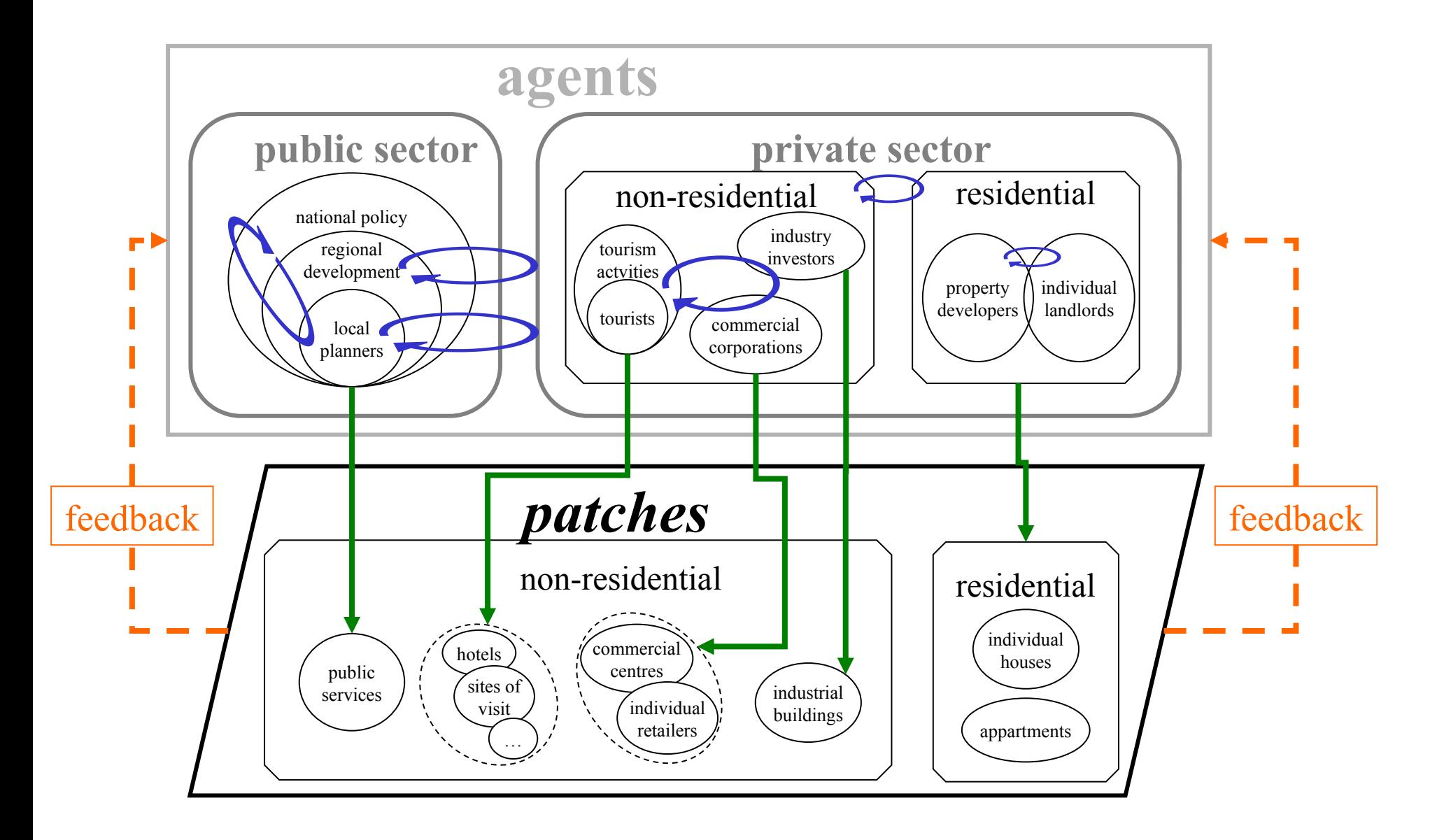

## Residential agents

- Socio-economic data analysis
- Agent profiles (household types) & location trends

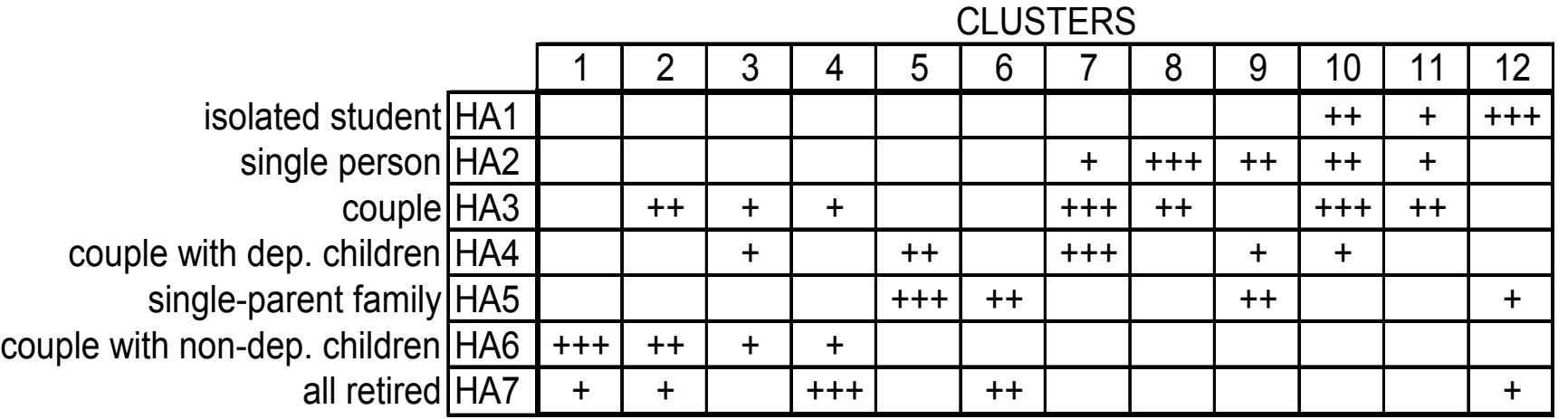

#### **Household agent location preferences**

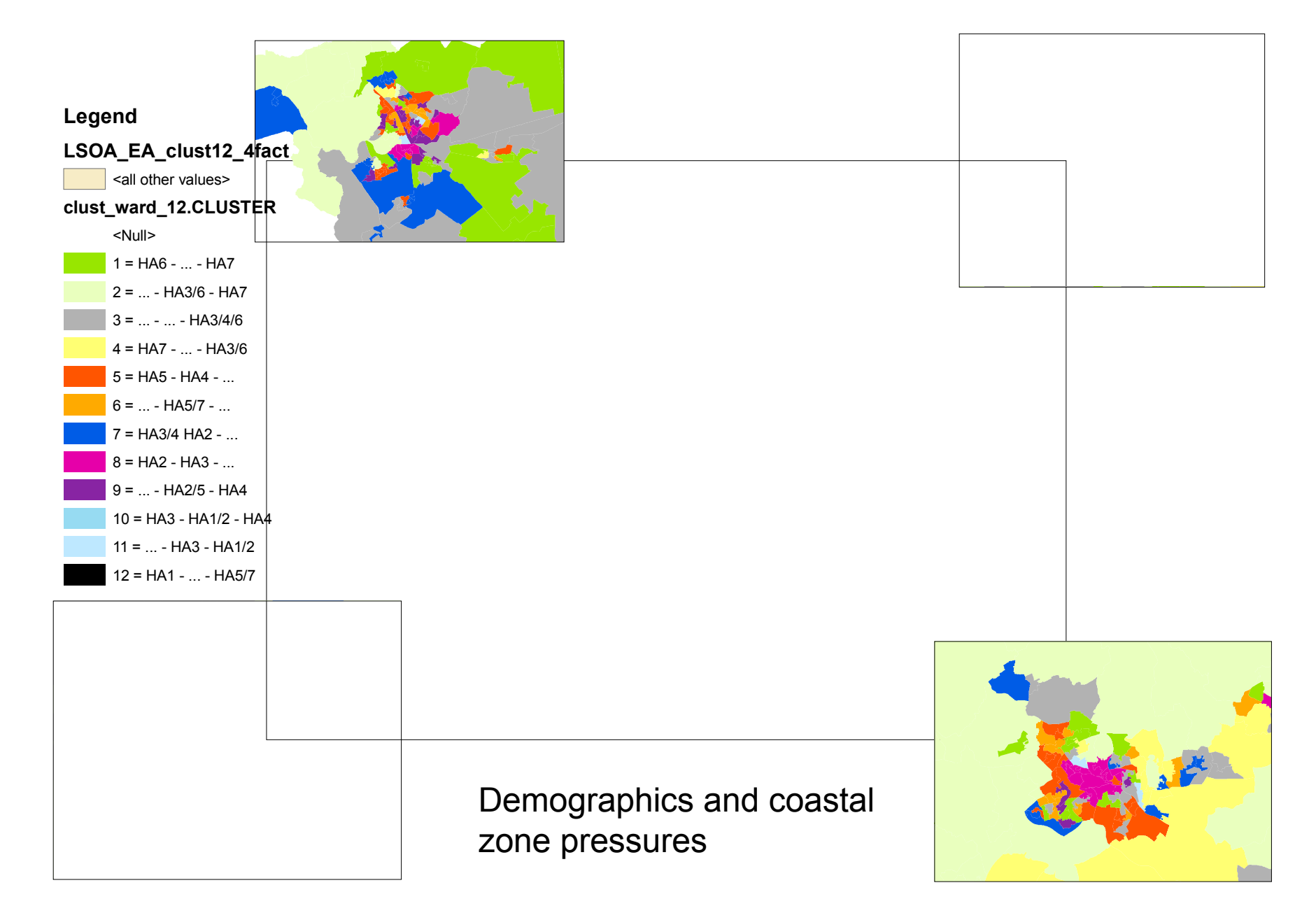

#### Residential model runs

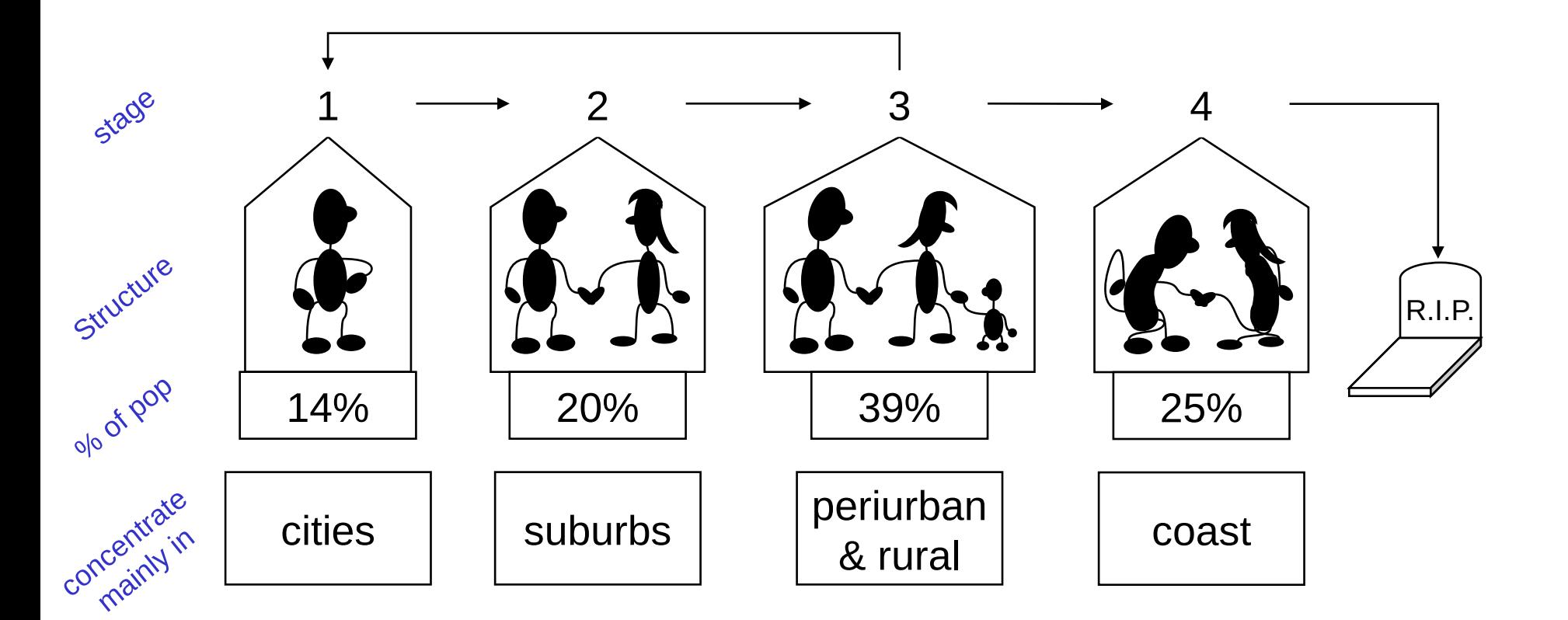

[Model run animation](../../../../../../Projects/Tyndall_1&2/Models/Version_May2007/Tyndall_planning_ver6b.mov)

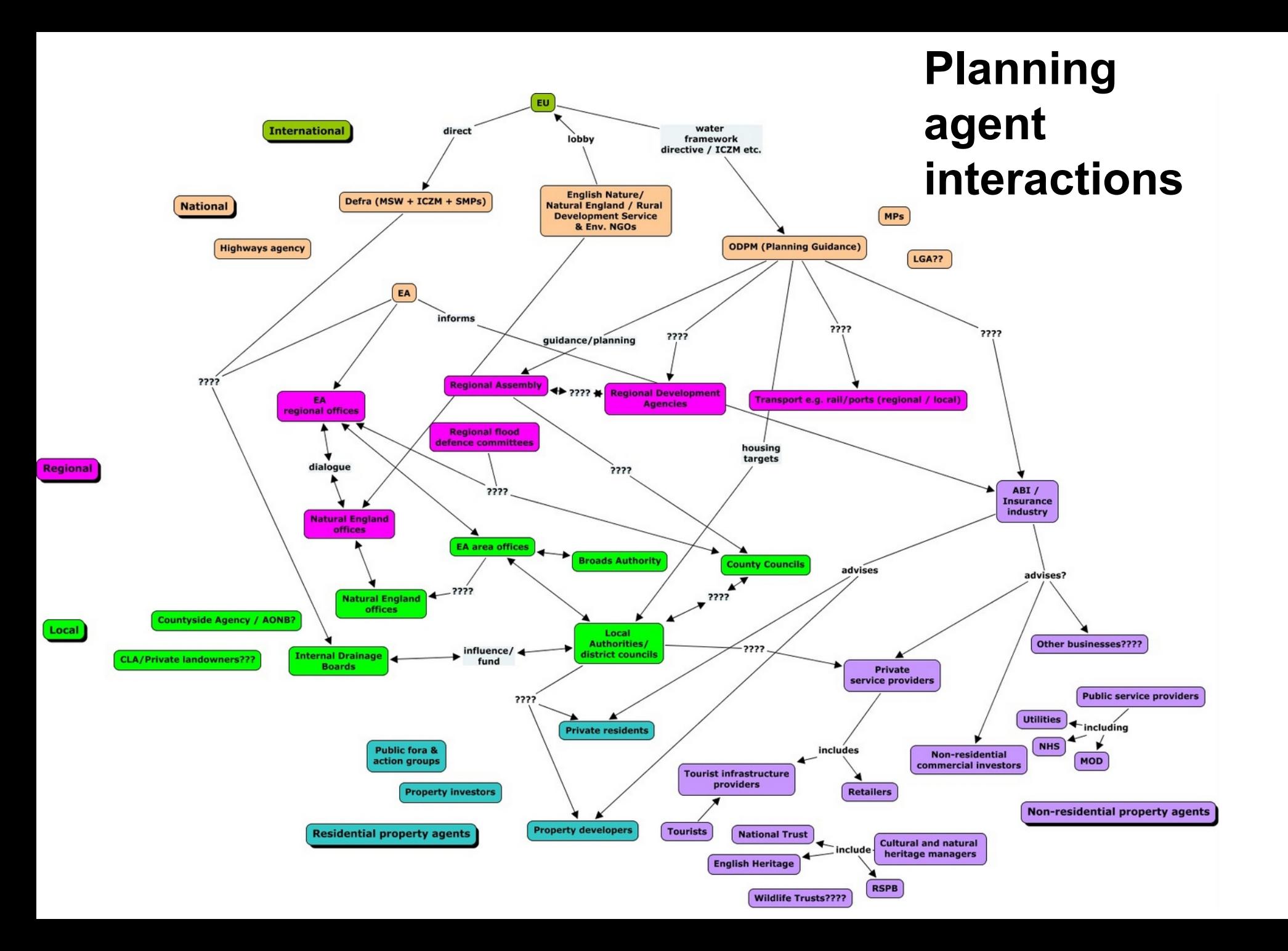

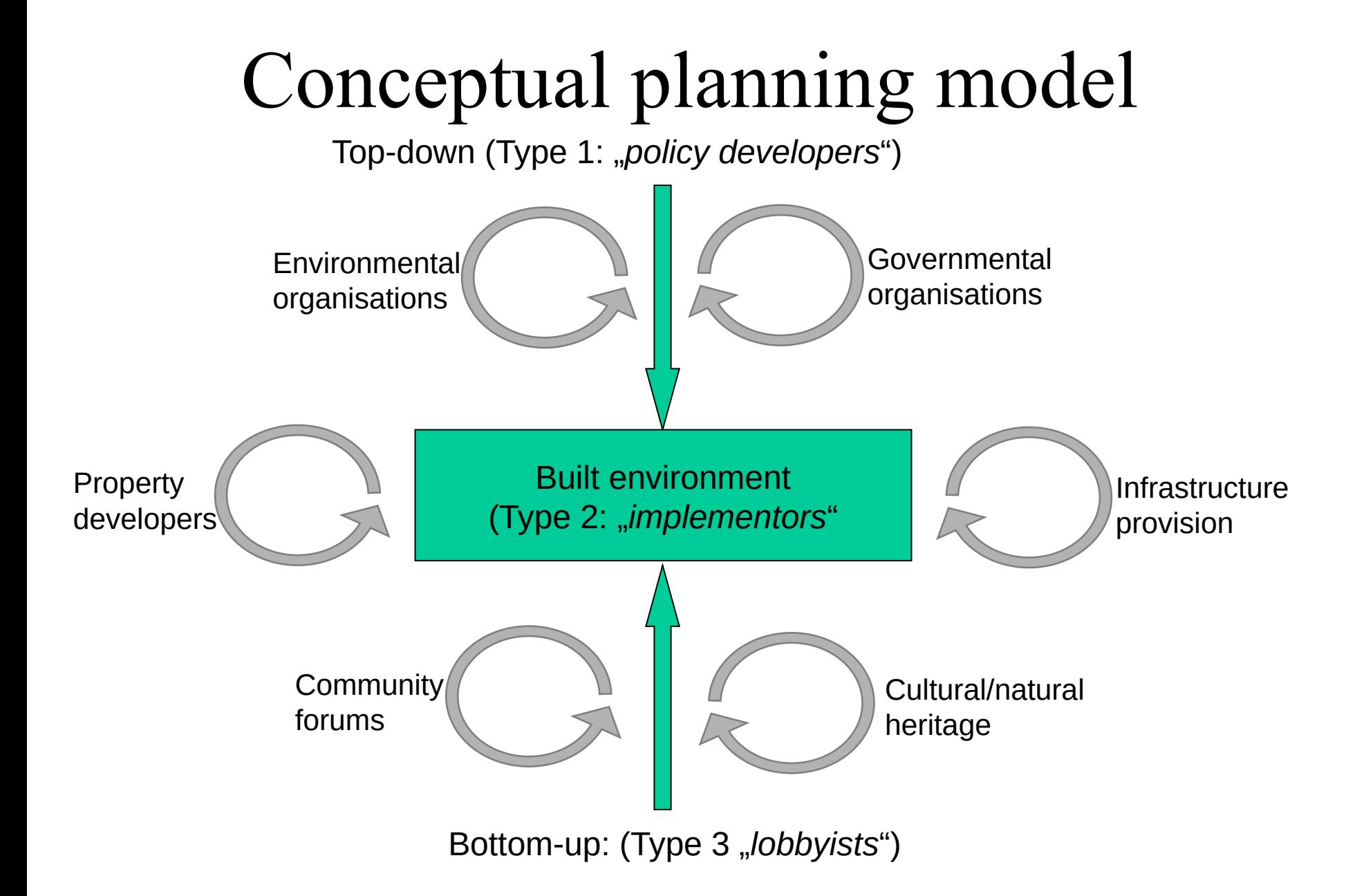

#### ABM as Computational Laboratory

- Testing hypotheses
- Testing methodologies
- Is your ABM deterministic or has it got a stochastic component?
- How many simulations is enough?
- How do we interpret model results?
- Statistical analysis of results

## Analysis of ABM Output

- Plot agent attributes
- Plot number of agents of certain type
- Spatial pattern metrics

- temporal considerations (at a time or over time)